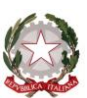

Ministero dell' Istruzione dell'Università e della Ricerca Ufficio Scolastico Regionale del Lazio ISTITUTO STATALE DI ISTRUZIONE SUPERIORE

## **"Enrico Mattei"**

Sezioni associate Professionale RMRC05701V Liceo RMPS05701A Tecnico RMTD057016

RMIS05700X - Ambito 11 Via Settevene Palo Nuova snc 00052 CERVETERI (RM) c.f. 91038340583 www.enricomattei.edu.it

Tel. 06 9943575 Fax 06 9943564 RMIS05700X@istruzione.it RMIS05700X@pec.istruzione.it

Allegati

Circolare N.287 Cerveteri 03/04/2020

Ai Docenti Al DSGA Al Personale ATA

Oggetto: Formazione digitale per docenti Modulo 1 BASE e Modulo 2 INTERMEDIO

Si comunica che martedì 17 MARZO p.v. avrà inizio il programma di formazione digitale per docenti suddiviso in modulo 1 livello base (giovedì) e modulo 2 livello intermedio (martedì).

Ciascun modulo prevede 5 lezioni in presenza da 2 ore e 8 ore in autoformazione, per un totale di 18 ore di aggiornamento.

Le lezioni si svolgeranno presso il laboratorio Green della centrale dalle 14.45 alle 16.45 e saranno tenute dalla prof.ssa Resch (modulo 1) e dalla prof.ssa Rozzo (modulo 2).

L'orario di inizio potrà essere anticipato alle 14:00 se non presenti docenti in servizio alla settima ora.

MODULO 1 giovedì 19 marzo 2020 giovedì 26 marzo 2020 giovedì 2 aprile 2020 giovedì 16 aprile 2020 giovedì 23 aprile 2020

MODULO 2 martedì 17 marzo 2020 martedì 24 marzo 2020 martedì 31 marzo 2020 martedì 7 aprile 2020 martedì 21 aprile 2020

I docenti sono invitati ad iscriversi utilizzando il "modulo google" accessibile dalla home page del sito tramite le credenziali @enricomattei.it del Cloud Mattei.

<https://forms.gle/2eQ7aB8dq9KVurMh7>

Per problemi di accesso od ottenere l'account google @enricomattei.it rivolgersi alla prof.ssa Resch

Il programma in allegato è suscettibile di variazioni.

Il Dirigente Scolastico Prof. Roberto Mondelli

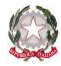

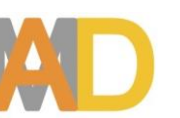

**CORSO DI FORMAZIONE DIGITALE PER DOCENTI - MODULO 1 - LIVELLO BASE**

## **1.1 UNITA' FORMATIVA**

**Cloud computing per la didattica : gestione account e panoramica della Google Suite**

## **1.2 UNITA' FORMATIVA**

**Usare gli strumenti di condivisione e collaborazione**

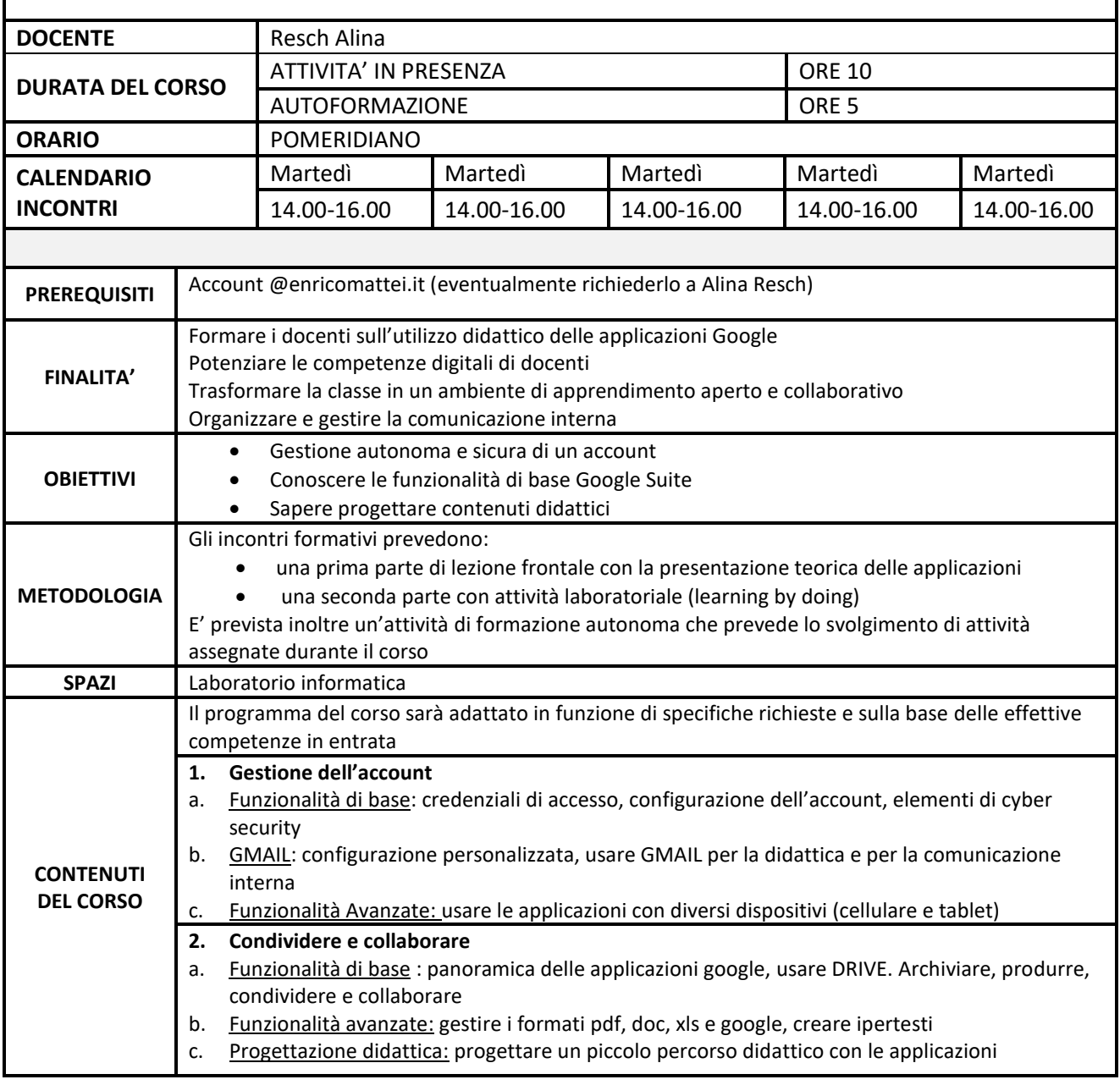

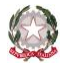

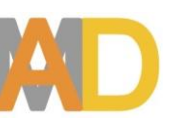

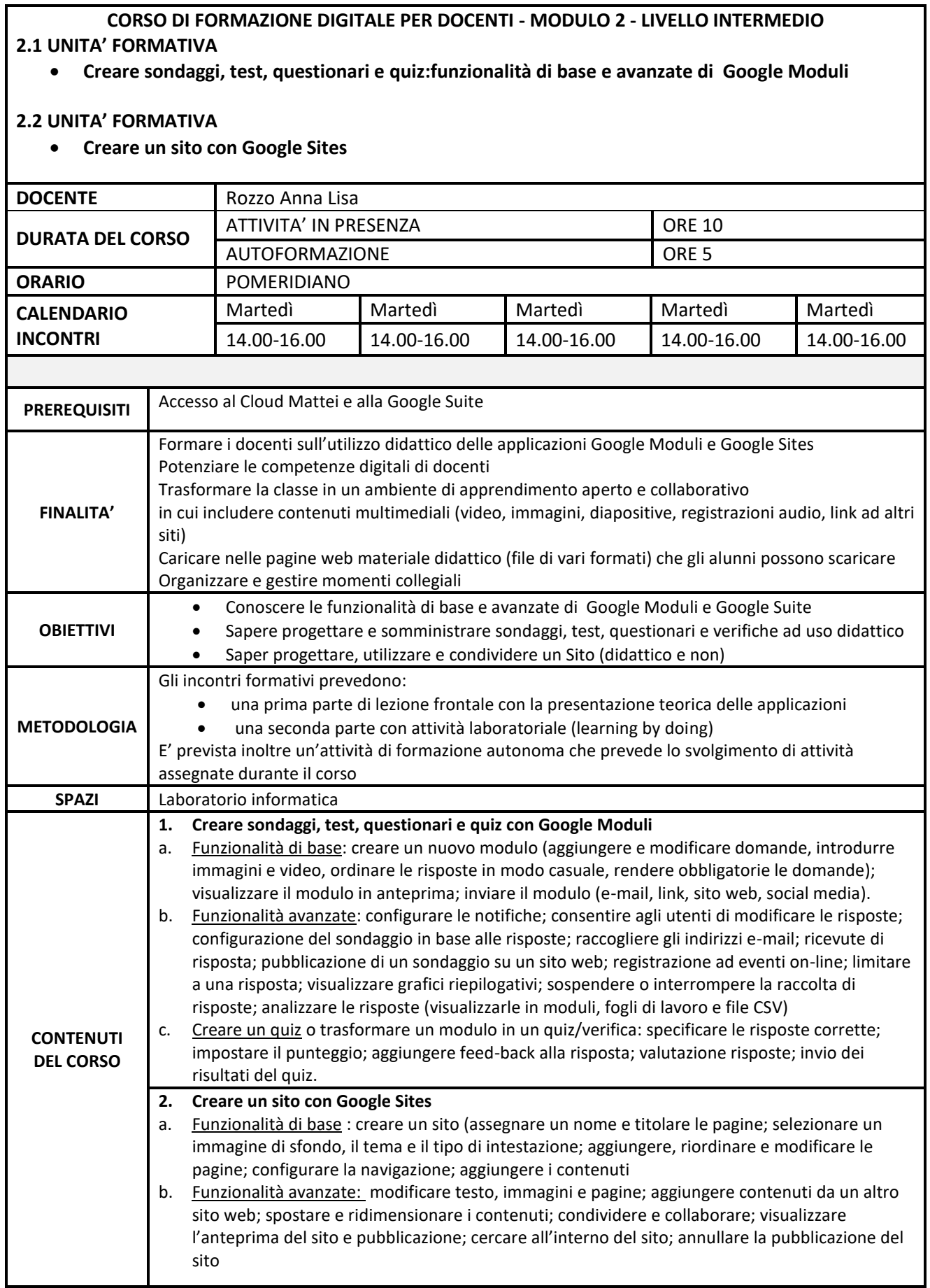